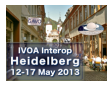

## getData Implementation in SPLAT-VO

#### Margarida Castro Neves

#### IVOA INTEROP Heidelberg, May 2013

# SPLAT-VO up to now

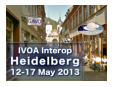

**KORKARYKERKER OQO** 

- $\triangleright$  SPLAT is a graphical tool for displaying, comparing, modifying and analysing astronomical spectra.
- $\blacktriangleright$  It's part of the STARJAVA collection.
- ▶ Since November 2011 SPLAT-VO is being developed within the GAVO (German VO) project, in cooperation with Petr Skoda, Academy of Sciences of the Czech Republic
- $\triangleright$  Goals: increase flexibility of VO part (server selection, queries, metadata), add new VO and scientific features

## Features Added in Last Release

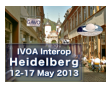

**KORKARYKERKER OQO** 

- $\triangleright$  Manual inclusion of SSAP server
- $\blacktriangleright$  Server selection interface
	- $\blacktriangleright$  Selection by waveband, data type
	- $\blacktriangleright$  User-defined tags
- $\blacktriangleright$  Metadata Parameters
- $\blacktriangleright$  Simple authentication

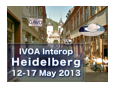

**KORKAR KERKER SAGA** 

Server-side manipulations of spectra using getData

- $\triangleright$  Motivation: Useful for many applications, e.g. cutouts can reduce size of data transfer
- $\triangleright$  Uses reserved getData operation from SSAP Specification (<http://docs.g-vo.org/ssaevolution.html>)
- ▶ Server implementation: GAVO DaCHS
- $\triangleright$  Client implementation: SPLAT

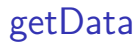

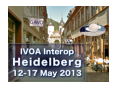

**KORKARYKERKER OQO** 

- $\triangleright$  After a query request, the server response contains an additional table after the results table
- $\triangleright$  To perform a getData request, client must provide a publisher DID for dataset selection.
- $\triangleright$  client may provide additional parameters, for example
	- $\triangleright$  FORMAT allows the retrieval of a spectrum in chosen format
	- $\triangleright$  BAND allows cutouts; the band is specified as a interval of wavelengths in meters
	- $\triangleright$  FLUXCALIB this may select, e.g., a continuum normalized version of a flux calibrated data set.

# getData: Server response for queryData request

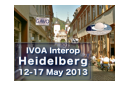

**KORK EXTERNE PROVIDE** 

<VOTABLE version="1.2" xmlns="http://www.ivoa.net/xml/VOTable/v1.2" xmlns:xsi="http://www.w3.org/2001/ XMLSchema-instance" xsi:schemaLocation="http://www.ivoa.net/xml/VOTable/v1.2 http://vo.ari.uni-heidelberg.de /docs/schemata/VOTable-1.2.xsd" xmlns:ssa="http://www.ivoa.net/xml/DalSsap/v1.0">

```
...
    <RESOURCE type="results">
           ....
    </RESOURCE>
    <RESOURCE name="getDataMeta">
        <TABLE name="generationParameters">
           <PARAM datatype="float" name="BAND" unit="m" value="">
               <DESCRIPTION>The spectral range of the cutout</DESCRIPTION>
               <VALUES>
                 <MIN value="3.3696e-07"></MIN>
                  <MAX value="8.7662e-07"></MAX>
              </VALUES>
          </PARAM>
          <PARAM arraysize="*" datatype="char" name="FLUXCALIB" value="">
              <DESCRIPTION>Recalibrate the spectrum to...</DESCRIPTION>
              <VALUES><OPTION value="relative"/></VALUES>
         </PARAM>
          <PARAM arraysize="*" datatype="char" name="FORMAT" value="application/x-votable+xml">
              <DESCRIPTION>Format to deliver the spectrum in.</DESCRIPTION>
             <VALUES><OPTION value="text/csv"/>
                <OPTION value="application/x-votable+xml;encoding=tabledata"/>
                <OPTION value="application/x-votable+xml"/>
                <OPTION value="text/plain"/>
                <OPTION value="application/fits"/>
              </VALUES>
          </PARAM>
      </TABLE>
   </RESOURCE>
</VOTABLE>
```
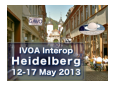

**KORKARYKERKER OQO** 

### [http://dc.zah.uni-heidelberg.de/flashheros/q/ssa/]( http://dc.zah.uni-heidelberg.de/flashheros/q/ssa/ssap.xml?REQUEST=getData&FORMAT=application/x-votable+xml&BAND=6.5e-7/7e-7&PUBDID=ivo://org.gavo.dc/flashheros/q/lsw97/red/f1055.mt ) [ssap.xml?REQUEST=getData&FORMAT=application/]( http://dc.zah.uni-heidelberg.de/flashheros/q/ssa/ssap.xml?REQUEST=getData&FORMAT=application/x-votable+xml&BAND=6.5e-7/7e-7&PUBDID=ivo://org.gavo.dc/flashheros/q/lsw97/red/f1055.mt ) [x-votable+xml&BAND=6.5e-7/7e-7&PUBDID=ivo:]( http://dc.zah.uni-heidelberg.de/flashheros/q/ssa/ssap.xml?REQUEST=getData&FORMAT=application/x-votable+xml&BAND=6.5e-7/7e-7&PUBDID=ivo://org.gavo.dc/flashheros/q/lsw97/red/f1055.mt ) [//org.gavo.dc/flashheros/q/lsw97/red/f1055.mt]( http://dc.zah.uni-heidelberg.de/flashheros/q/ssa/ssap.xml?REQUEST=getData&FORMAT=application/x-votable+xml&BAND=6.5e-7/7e-7&PUBDID=ivo://org.gavo.dc/flashheros/q/lsw97/red/f1055.mt )

### Demonstration

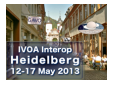

Live Demonstration

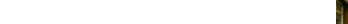

## Further Development

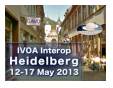

**KORKARYKERKER OQO** 

- $\triangleright$  SPLAT-VO development is ongoing, other changes are to be expected
- $\blacktriangleright$  future plans: obscore implementation
- $\triangleright$  We'll gladly consider new ideas and suggestions
- $\triangleright$  SPLAT-VO Mailing list:

**http://lists.g-vo.org/cgi-bin/mailman/listinfo/splat-users**

 $\triangleright$  SPLAT page at GAVO:

**http://www.g-vo.org/pmwiki/About/SPLAT**